## Calcule des additions en colonnes

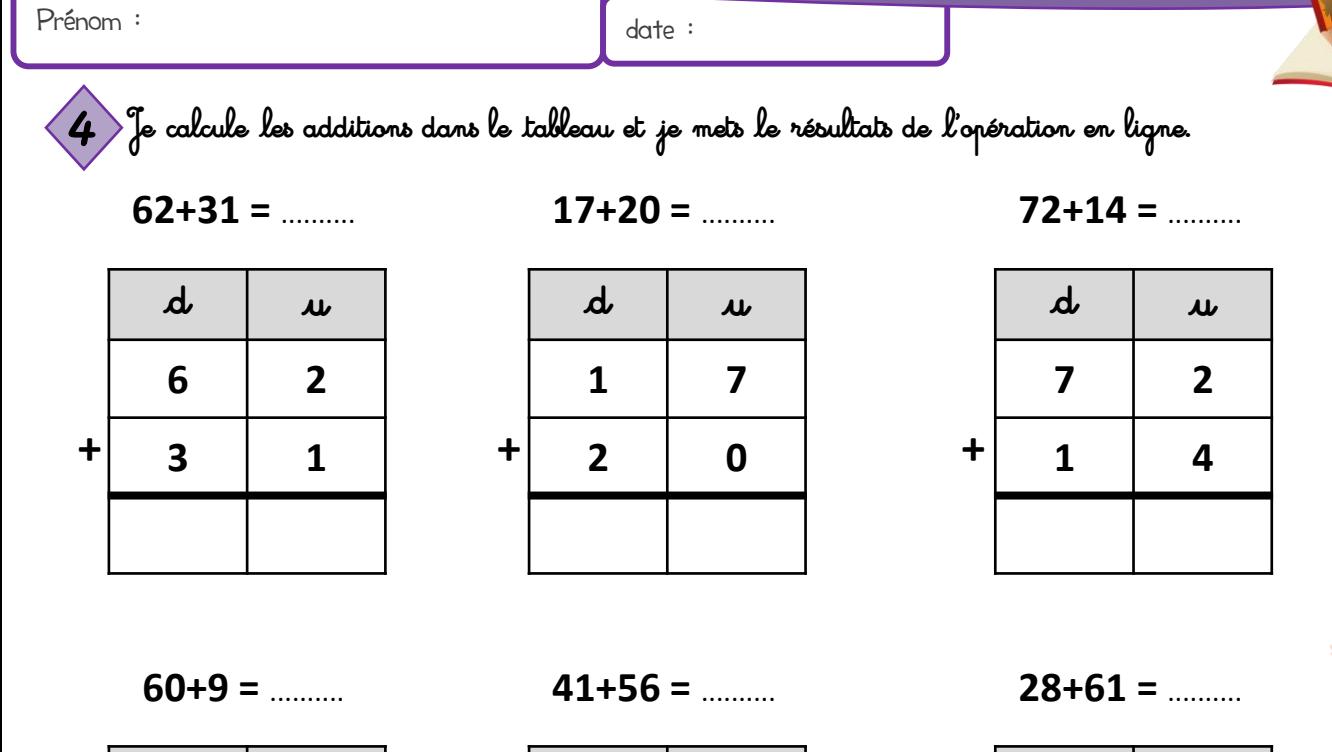

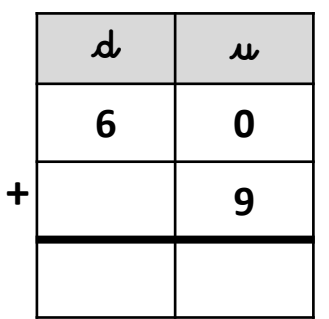

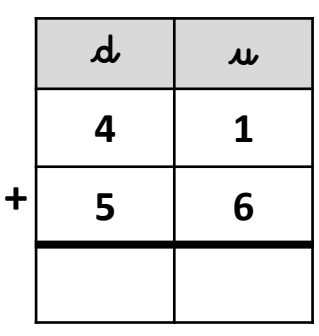

 $15+51 =$  .........

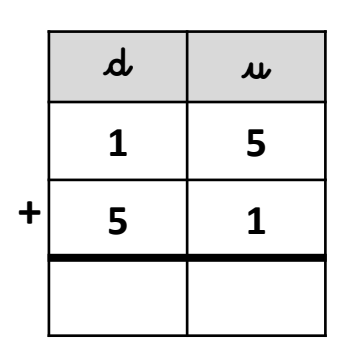

 $13+35 =$  .........

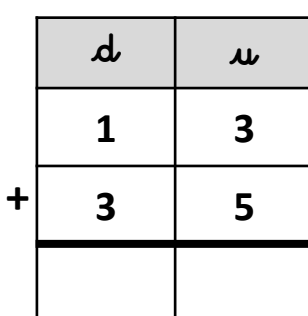

 $5+82 =$  .........

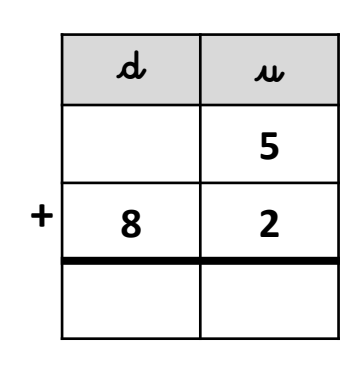

 $57+32 =$  .........

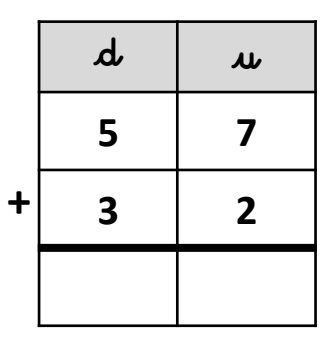

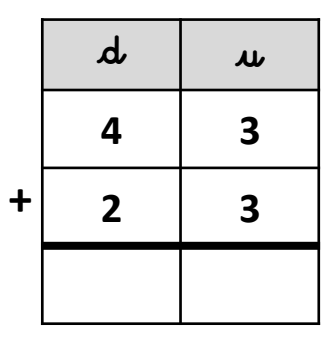

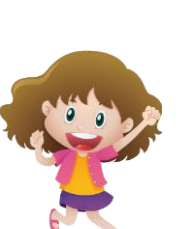

 $24+54 =$  .........

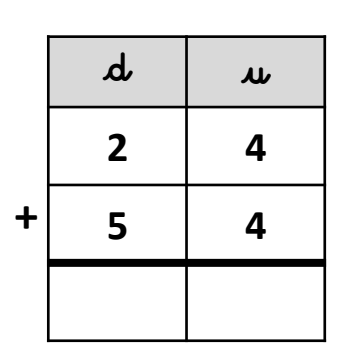

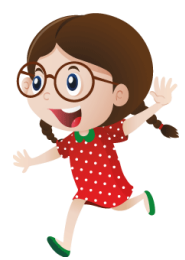

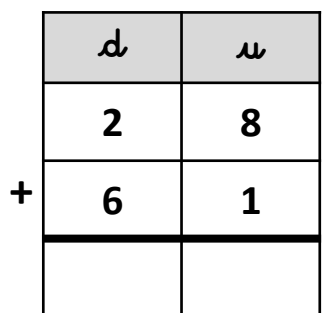

 $43+23 =$  .........

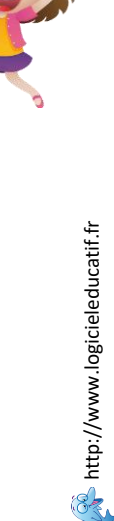

Calcule des additions en colonnes

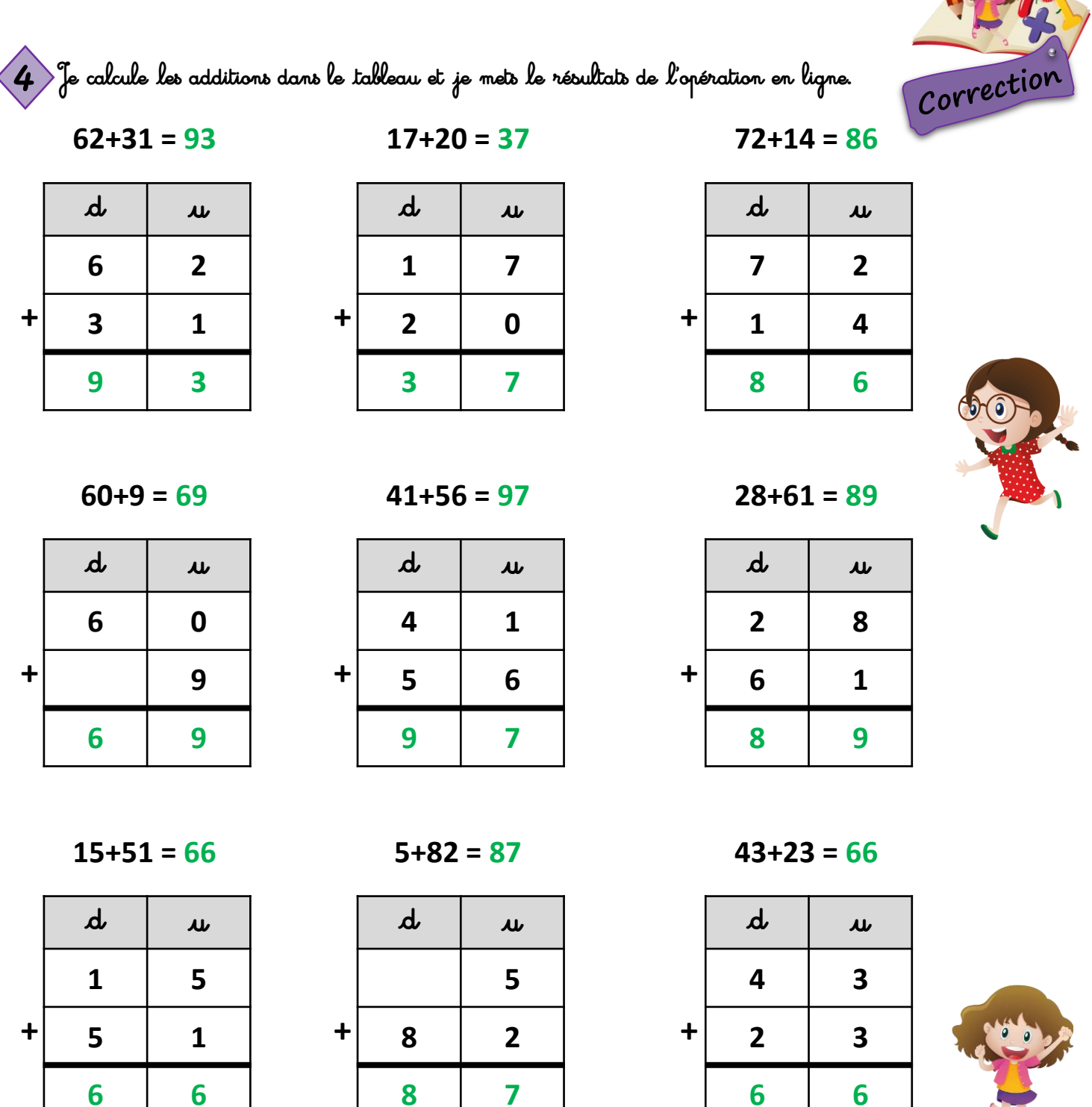

 $13+35=48$ 

|   | $\boldsymbol{d}$ | $\mathbf{\mu}$ |
|---|------------------|----------------|
|   | 1                | 3              |
| t | 3                | 5              |
|   | 4                | 8              |

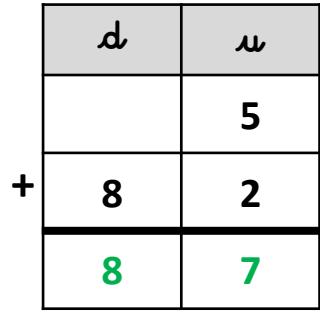

 $57+32=89$ 

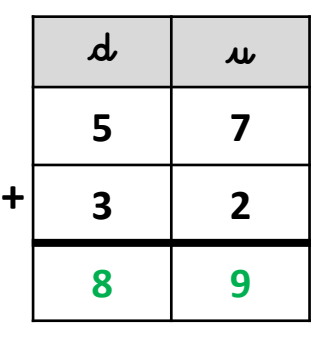

 $24+54=78$ 

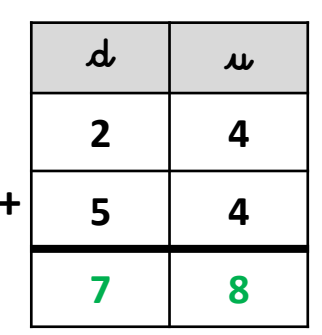

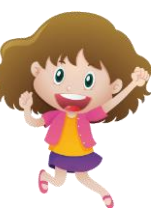

**Computer** //www.logicieleducatif.fr